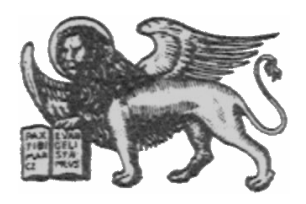

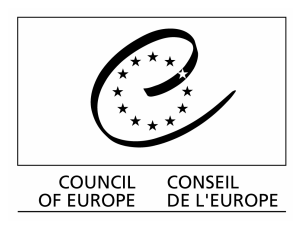

Strasbourg, le 2 avril 2001 Diffusion restreinte  $\text{CDL-JU (2001)\text{cd-l}}$ ju\07-f> **CDL-JU (2001) 7** 

Or. Angl.

# **COMMISSION EUROPEENNE POUR LA DEMOCRATIE PAR LE DROIT**

(COMMISSION DE VENISE)

**Envoi de contributions du Bulletin (décisions abrégées) et de textes intégraux par messagerie électronique ("E-mail")** 

## **1. Envoi de messages électroniques**

Si vous désirez envoyer vos contributions au Bulletin (décisions abrégées) et autres textes (textes intégraux des décisions, descriptions, etc.) au Secrétariat à Strasbourg par e-mail, nous vous prions de bien vouloir utiliser l'adresse suivante: **michelle.remords@coe.int.** Ceci est l'adresse de Mme Remords, qui distribuera les textes au sein du Secrétariat.

Veuillez indiquer clairement dans le message ce que vous envoyez, surtout si vous envoyez plusieurs choses en même temps (par exemple, le nombre de décisions abrégées, textes intégraux, descriptions des cours, grands arrêts, mises à jour des constitutions ou lois sur la cour constitutionnelle). Ceci nous permet de vérifier si nous avons extrait toutes les informations du email. Veuillez également indiquer le nom de votre pays dans la ligne sujet du message ce qui facilitera énormément le tri de tous les messages que nous recevons. Une ligne sujet pourrait être « **MDA Bul 2001/1 décisions abrégées + 3 textes intégraux** » signifiant que ceci est la contribution de la Moldova au Bulletin 2001/1 contenant 3 décisions abrégées ainsi que 3 textes intégraux.

Si vous faites parvenir vos contributions au secrétariat par courrier électronique, il est inutile d'envoyer parallèlement ces mêmes textes sur disquette. Par contre, une copie papier sera la bienvenue pour le Centre de Documentation.

Il vous sera envoyé dès réception du message, un accusé de réception.

### **2. Présentation des contributions**

Les contributions au Bulletin de jurisprudence constitutionnelle devraient de préférence, être saisies à l'aide du masque de saisie pour CODICES ou saisies en Word en **style normal** (y compris les titres); ceci afin de nous éviter un long travail de nettoyage des fichiers pour la présentation finale du Bulletin. En effet la mise en page est faite à l'aide de macros qui ne peuvent fonctionner correctement que si les fichiers sont vides de tout formatage.

### **3. Compression des fichiers**

Si vous devez envoyer un large volume de fichiers, vous pouvez utiliser la technique de compression WINZIP standard si vous en disposez. Mais évitez d'utiliser tout autre technique d'archivage ou de compression telles que ARC ou ARJ, DRVSPACE ou STUFFIT, car celles-ci ne sont pas acceptées par le système informatique du Conseil de l'Europe et nécessiteraient d'être lues sur un PC privé.

### **4. Système de codage**

Lorsque vous envoyez des messages électroniques au Secrétariat, assurez-vous que votre programme de messagerie utilise le système de codage standard MIME (par exemple, sur Outlook Express, dans les « Options » sous « Format Envoi Messages » choisir « texte brut » et codage « MIME »).